# **Radiodiagnostické prvky**  ve virtuálních pacientech AKUTNĚ.CZ

#### Harazim Hana<sup>1</sup>, Štourač Petr<sup>2</sup>

<sup>1</sup> Klinika anesteziologie, resuscitace a intenzivní medicíny, FN Brno a LF MU <sup>2</sup> Klinika dětské anesteziologie a resuscitace, FN Brno a LF MU

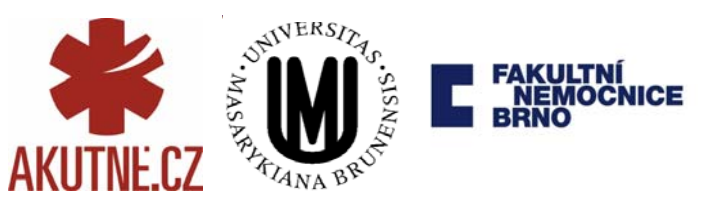

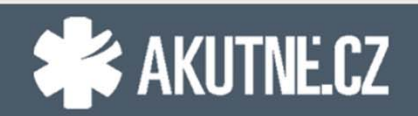

30. listopad 2016, Konference MEFANET, Brno

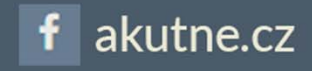

#### **Co nás čeká?**

- Co to je virtuální pacient?
- Proč používat virtuálního pacienta?
- Proč používat interaktivní algoritmy AKUTNĚ.CZ?
- Jaké radiodiagnostické prvky využívají?
- Jak lze naše virtuální pacienty použít ve výuce?

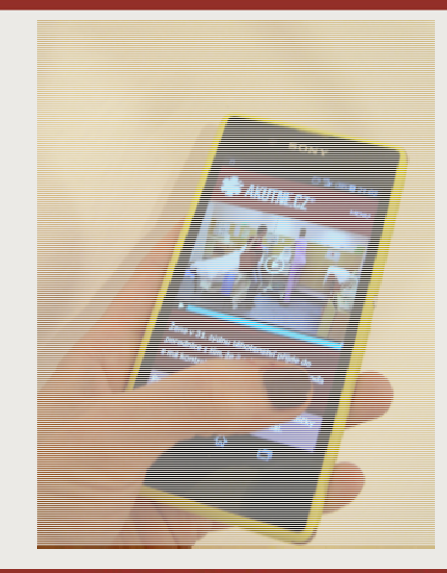

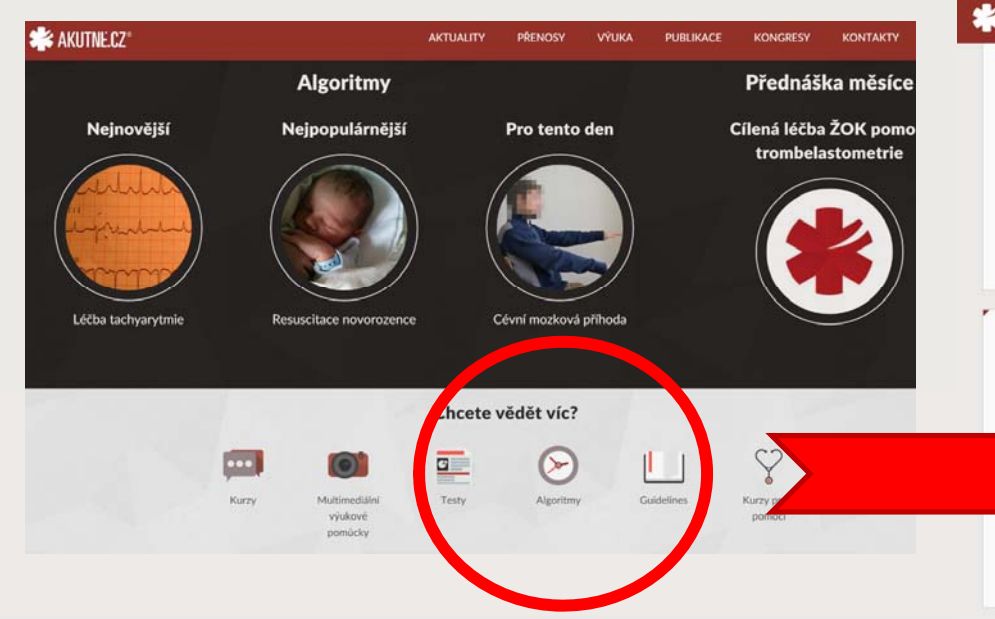

#### **& AKUTNE.CZ\***

**AKTUALITY** PŘENOSY

**INTOXIKACE REKREAČNÍ DROGOU** 

Nesprávny terapeutický postup v niektorých prípadoch intoxikácie drogou môže spôsobiť ťažšie následky, než intoxikácia samotná,aj preto je dôležité na intoxikáciu drogou v rámci diferenciálnej diagnostiky myslieť. Náš algoritmus popisuje diagnostiku a možnosti riešenia komplikácií pri intoxikácii jednou z rekreačných drôg.

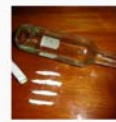

**PUBLIKACE** 

vloženo: 26. 6. 2014 | poslední úpravy: 14. 11. 2014 | autor: MUDr. Roman Štoudek, MUDr. Lubomíra Longauerová, Adrián Sahai, Kristína Hubschová

#### **LARYNGOSPAZMUS**

yngospazmus je akutní život ohrožující stav způsobený reflektorickým uzávěrem hlasové v hlasivkami. Vyvolávající činitelé podílející se na vzniku stavu můžou být sekrety (sliny, deční obsah), manipulace laryngoskopem nebo jiným materiálem k zajištění dýchacích aryngu. Častěji se vyskytuje u dětí, mladých dospělých nebo velkých objemných lidi aci v neúplném probuzení z celkové anestezie. Algoritmus prezentuje jeden z učených postupů, jak řešit těžký laryngospazmus.

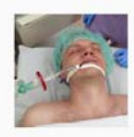

akutne.cz

2014

vloženo: 26. 6. 2014 | poslední úpravy: 16. 10. 2015 | autor: MUDr. Hana Harazim, Monika Ďuricová, Jan Blahut

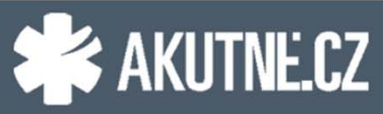

#### Co je **virtuální pacient?**

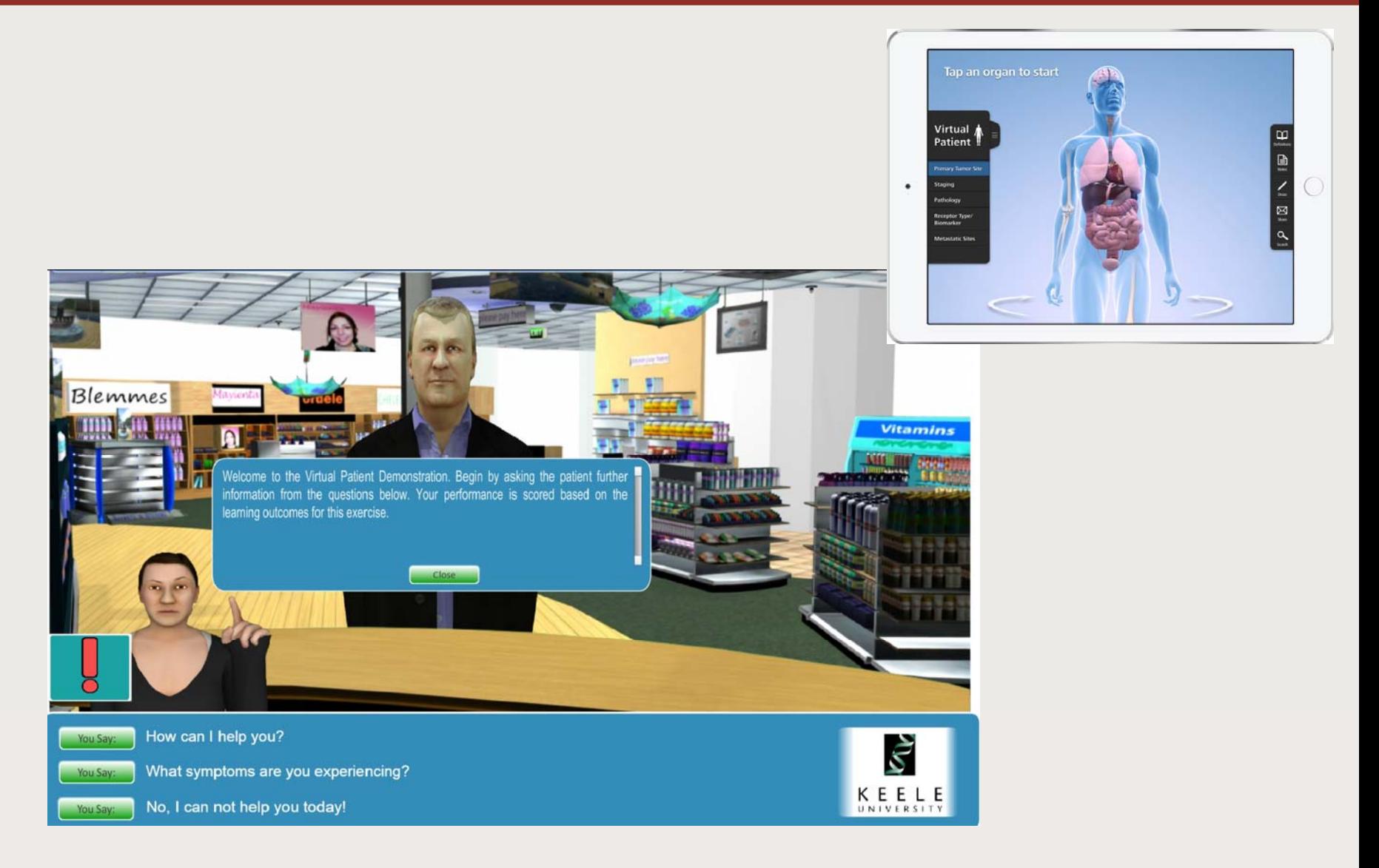

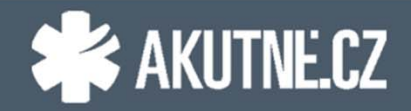

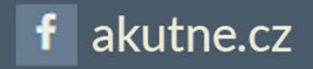

#### Co je **NENÍ** virtuální pacient?

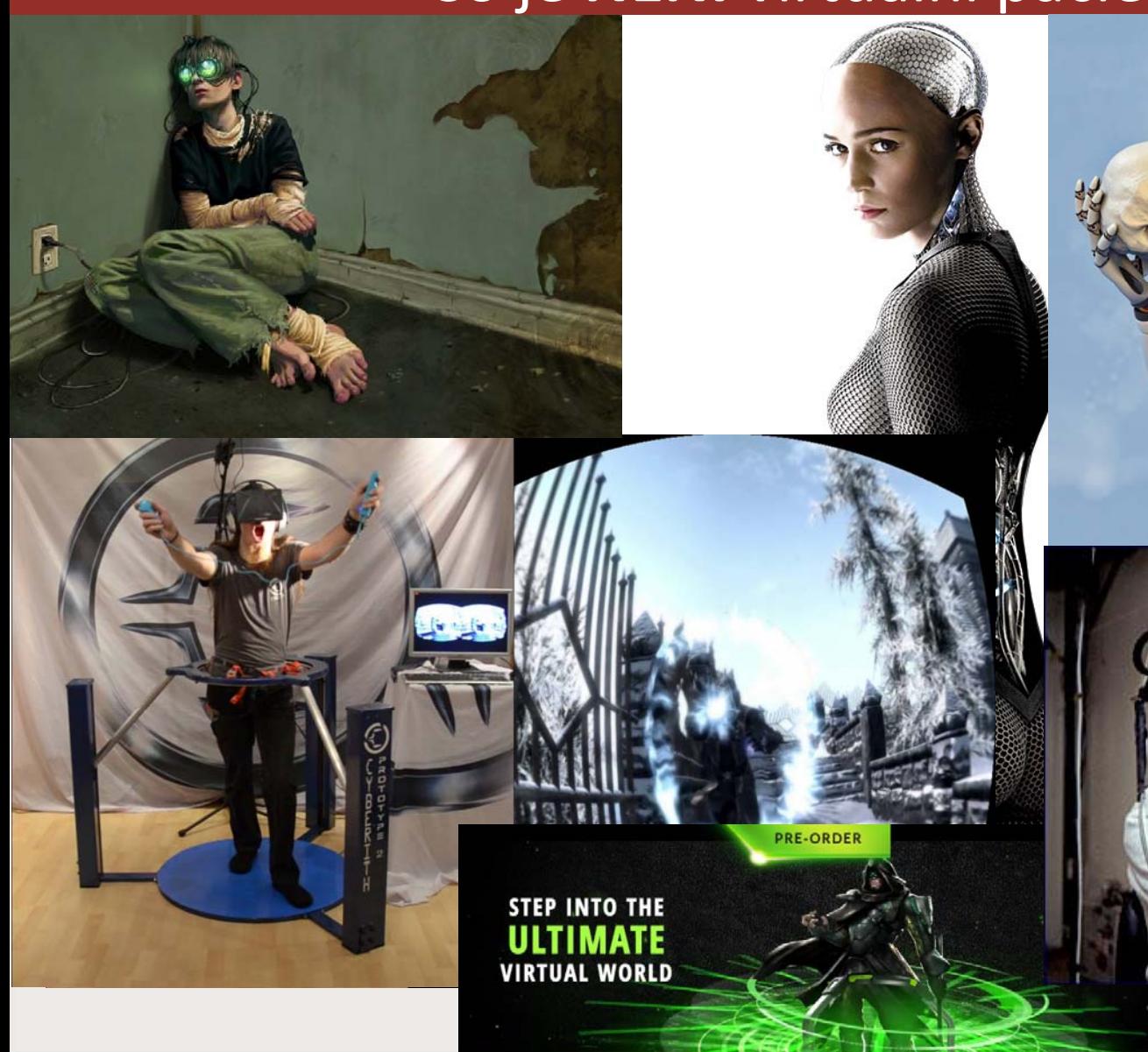

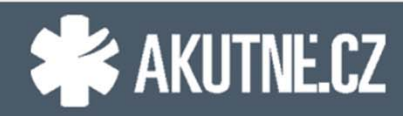

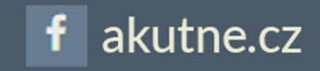

# Co to je **virtuální pacient?**

" Interaktivní počítačová simulace skutečné klinické situace pro účely nácviku, výuky anebo hodnocení zdravotnických pracovníků"

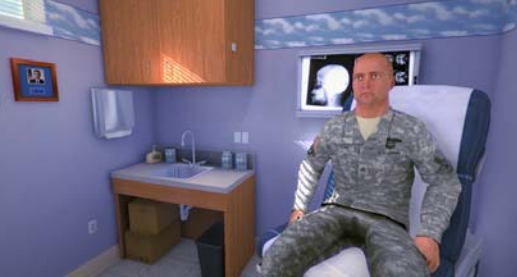

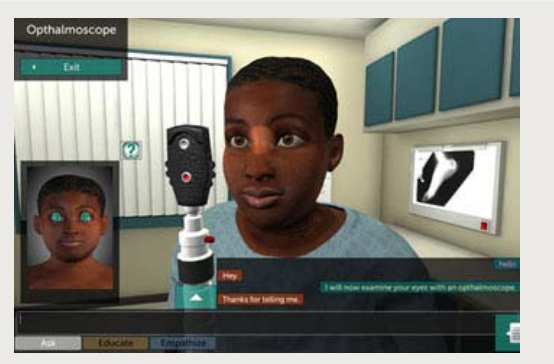

"An interactive compute simulation of real‐life clinical scenarios for the purpose of medical training, education or assesment"

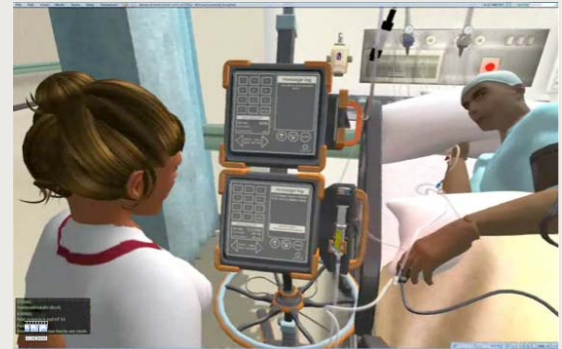

Medbiquitous White paper 2007

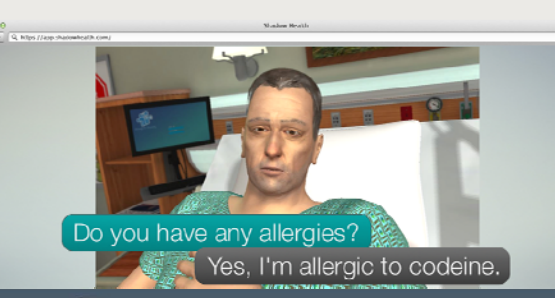

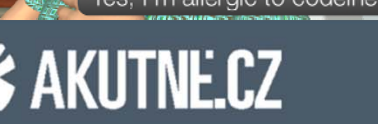

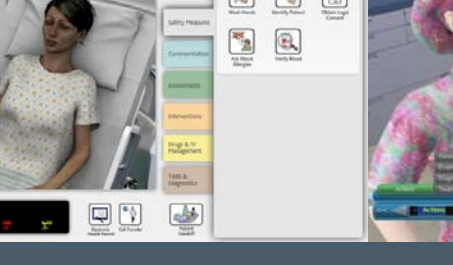

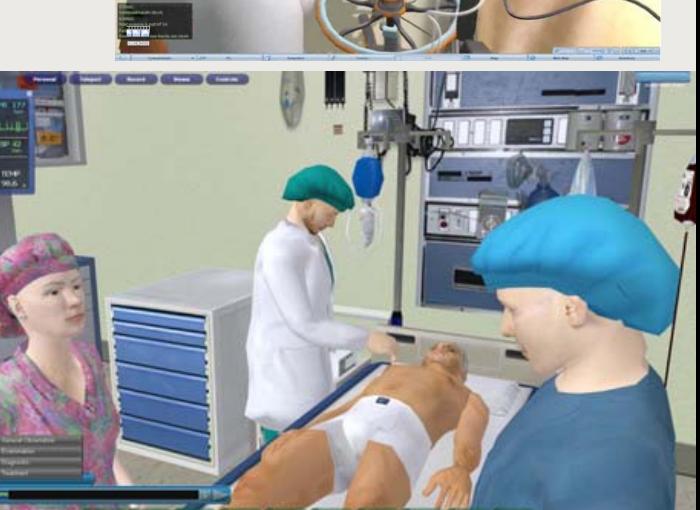

akutne.cz

### Co to je **virtuální pacient?**

#### "Interaktivní počítačová simulace skutečné klinické situace pro účely nácviku, výuky anebo hodnocení zdravotnických

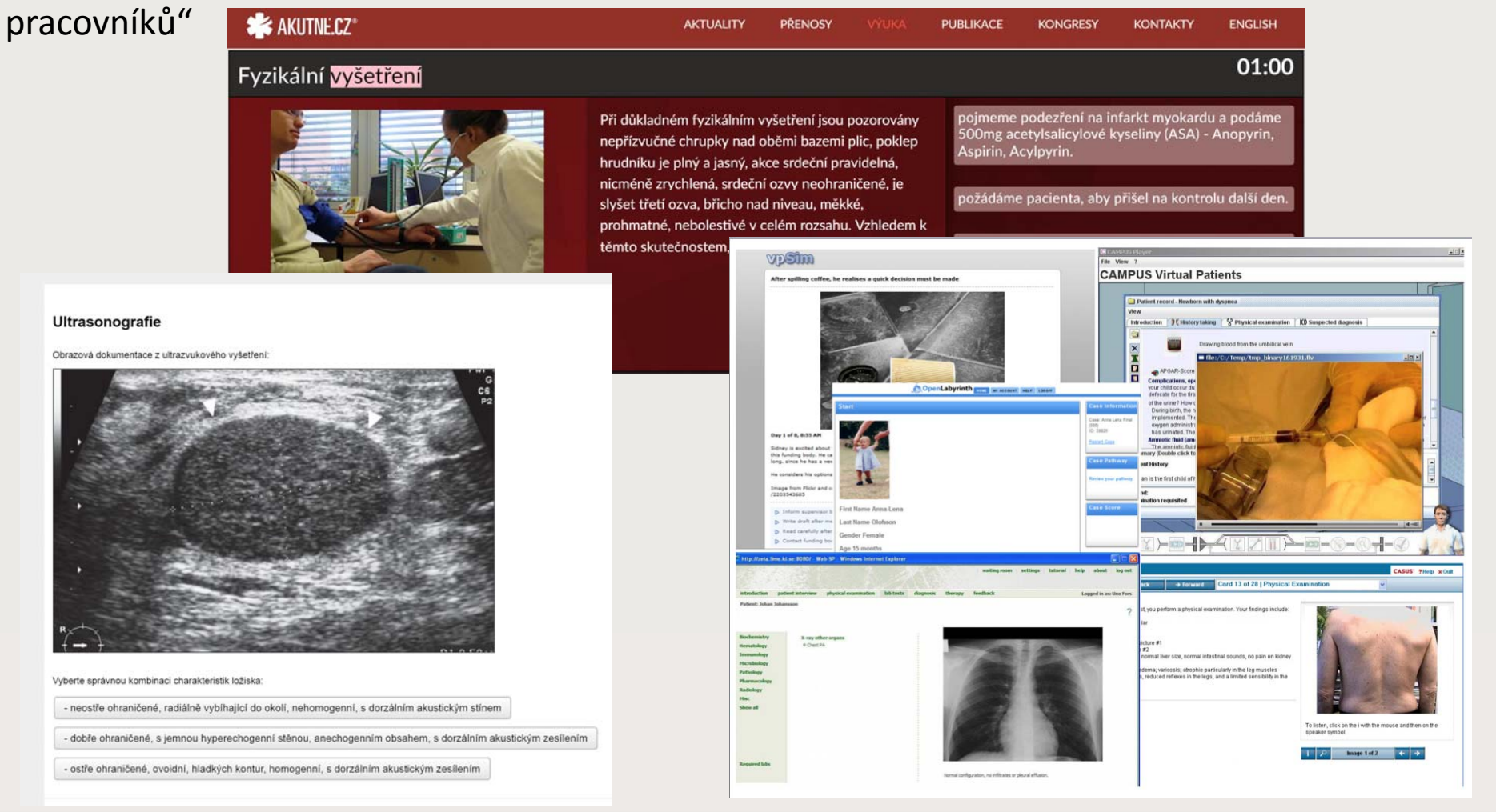

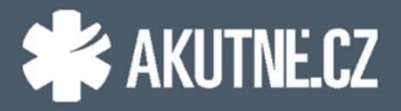

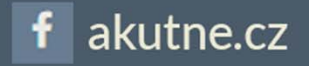

### **Proč používat virtuální pacienty?**

- **Clinical reasoning = klinická rozvaha** = klíčová schopnost
- •tradiční metody výuky
- •výuka u lůžka pacienta

více situací → více zkušeností → lepší rozhodování ???

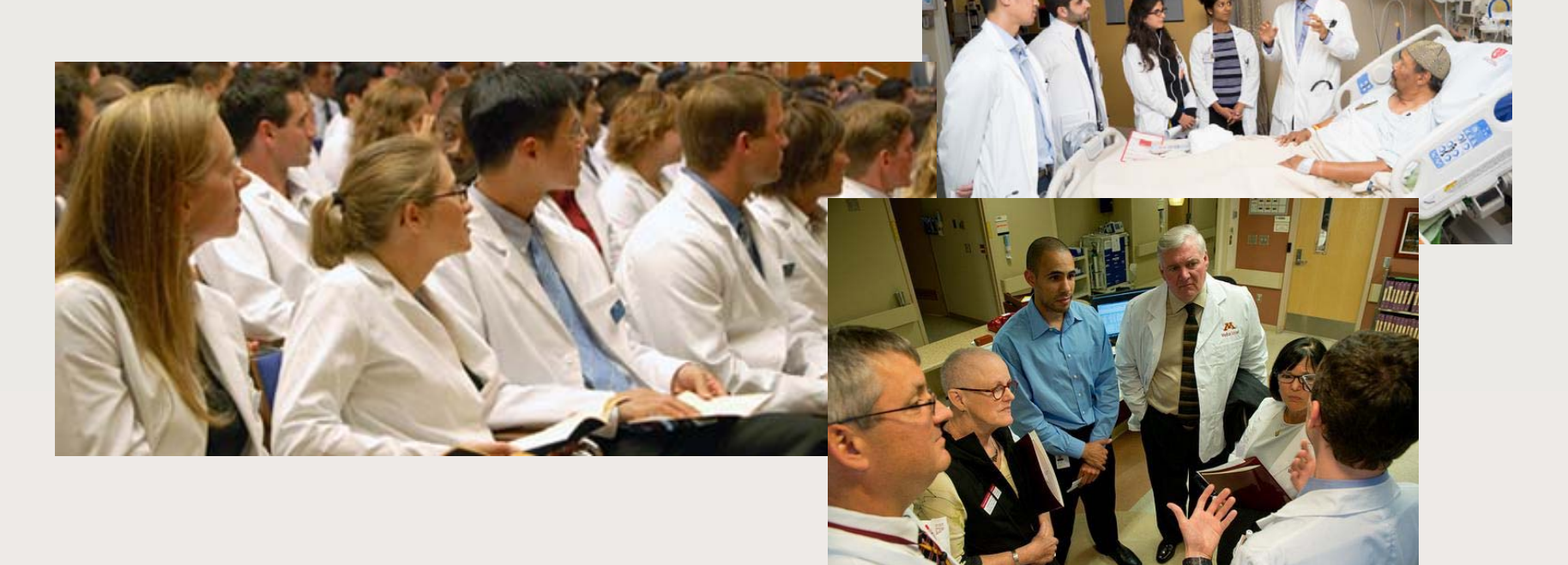

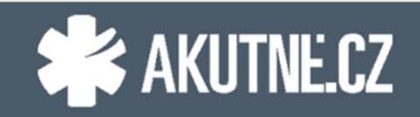

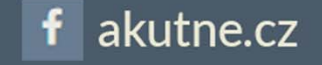

# **Proč používat virtuální pacienty?**

- **Clinical reasoning = klinická rozvaha** = klíčová schopnost
- •tradiční metody výuky
- •výuka u lůžka pacienta
- ↓ počet pacientů ↑ počet studentů

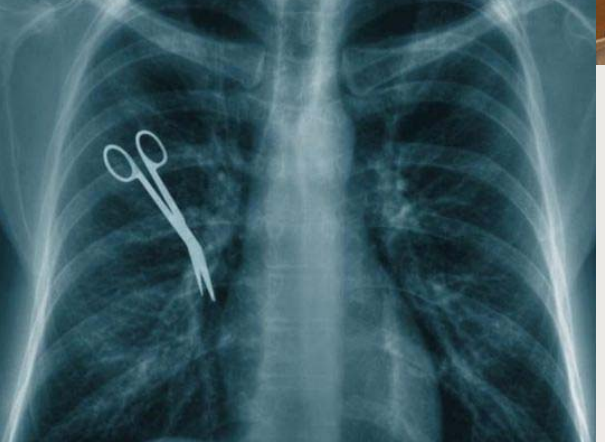

"**Chybami se člověk učí** ""Opakování – matka moudrosti."

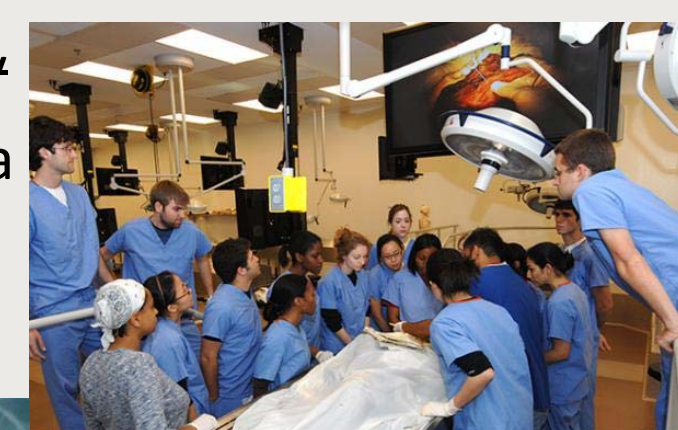

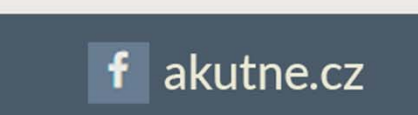

 $\leftrightarrow$  "Primum non nocere"

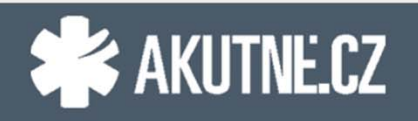

# **Proč používat virtuální pacienty?**

- **Clinical reasoning = klinická rozvaha** = klíčová schopnost
- •tradiční metody výuky
- •výuka u lůžka pacienta

↓ počet pacientů ↑ počet studentů

Bezpečně Opakovaně

Standardizovaně

"Chybami se člověk učí" "Opakování – matka moudrosti."

**Virtuální pacient** umožňuje studentům:

- Setkat se s více různými scénáři /pacienty
- •Prozkoumat různé větve jednoho scénáře
- Učit se správnou rozvahu bezpečně
- •Dělat chyby
- Získat zpětnou vazbou
- • Získat motivaci na samostudium teoretických i klinických oborů
- Učit se spolupracovat ve skupině
- Učit se vlastním tempem

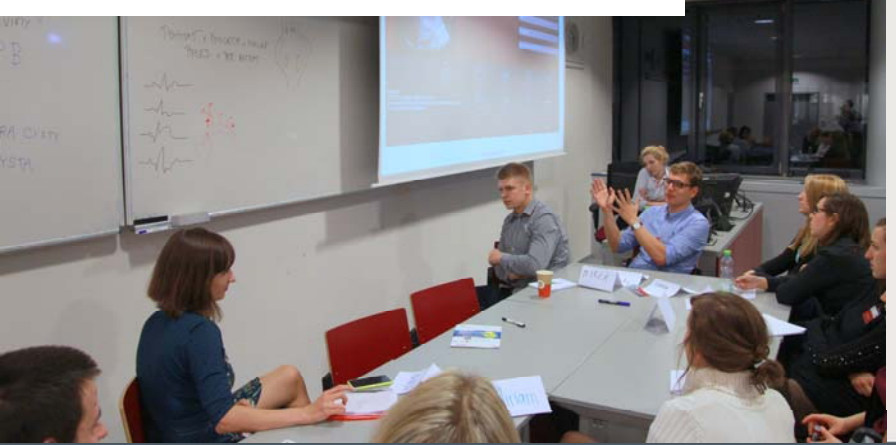

akutne.cz

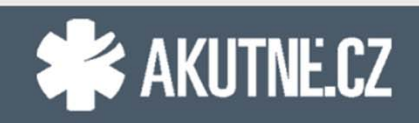

#### **… více než 60 virtuálních pacientů** – open and free

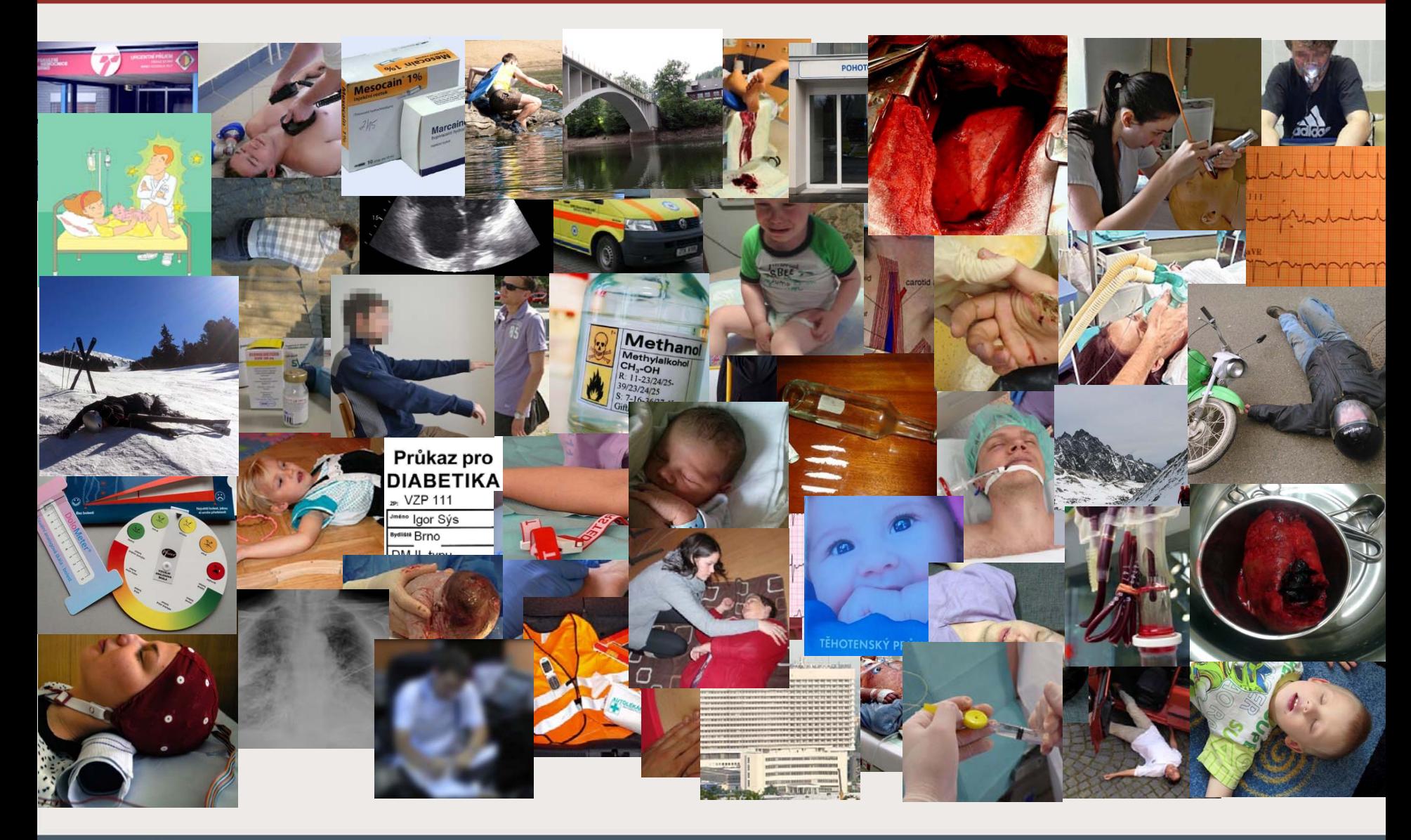

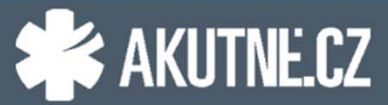

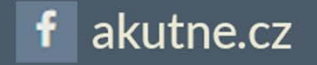

### **Vytvoření kostry algoritmu**

Příběh, který chytí… … který se opravdu stal… … a může se stát každému lékaři.

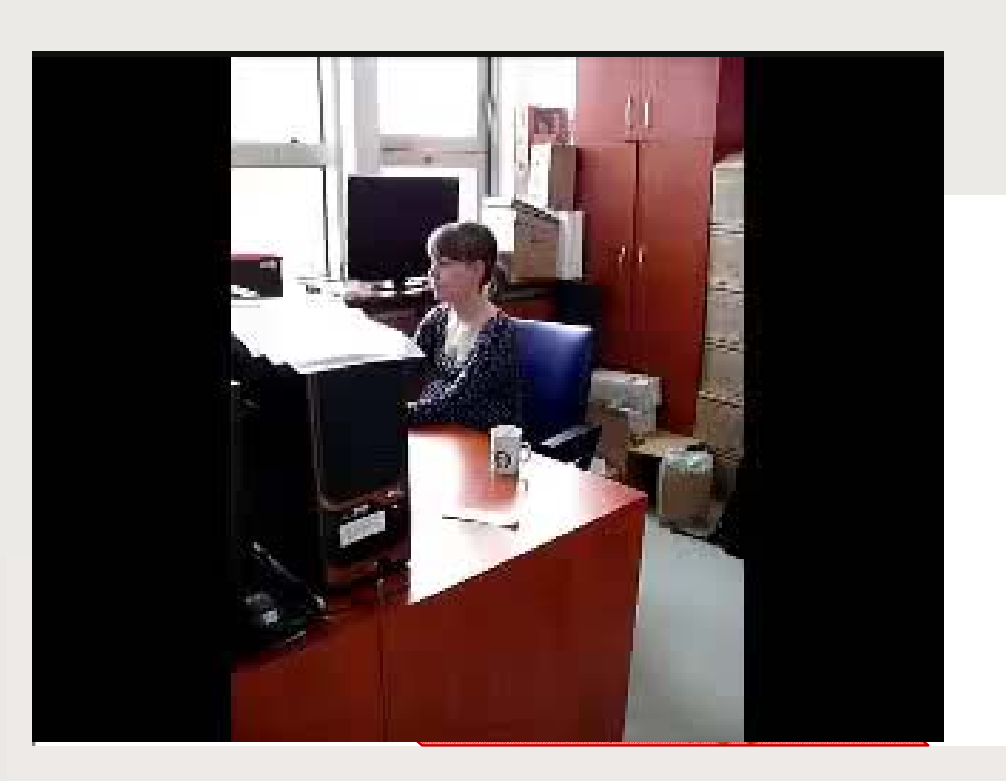

Napínavě podaný klinický problém Reálná kazuistikaStandardní klinická situace

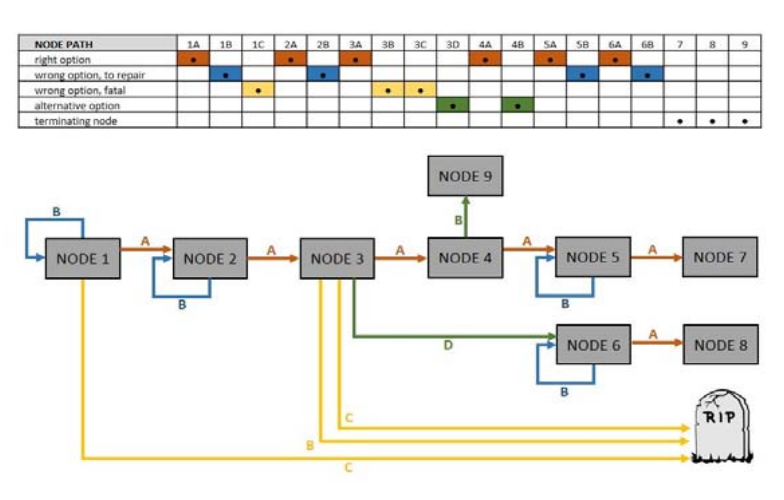

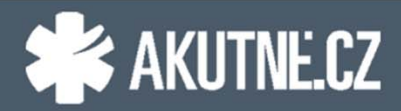

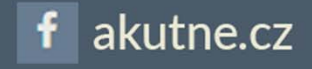

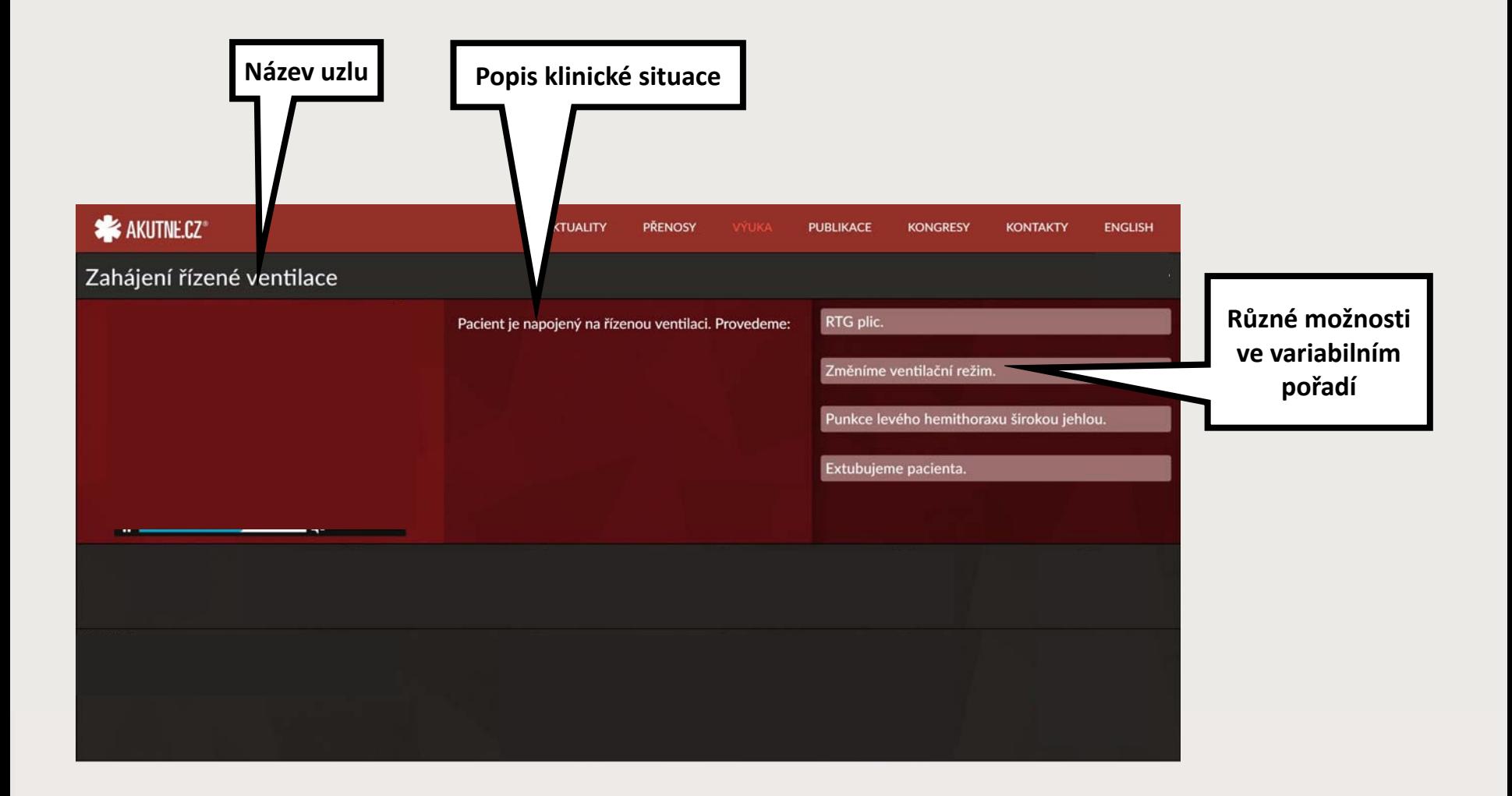

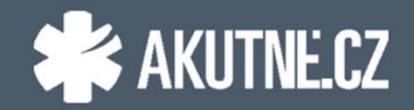

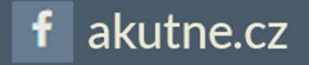

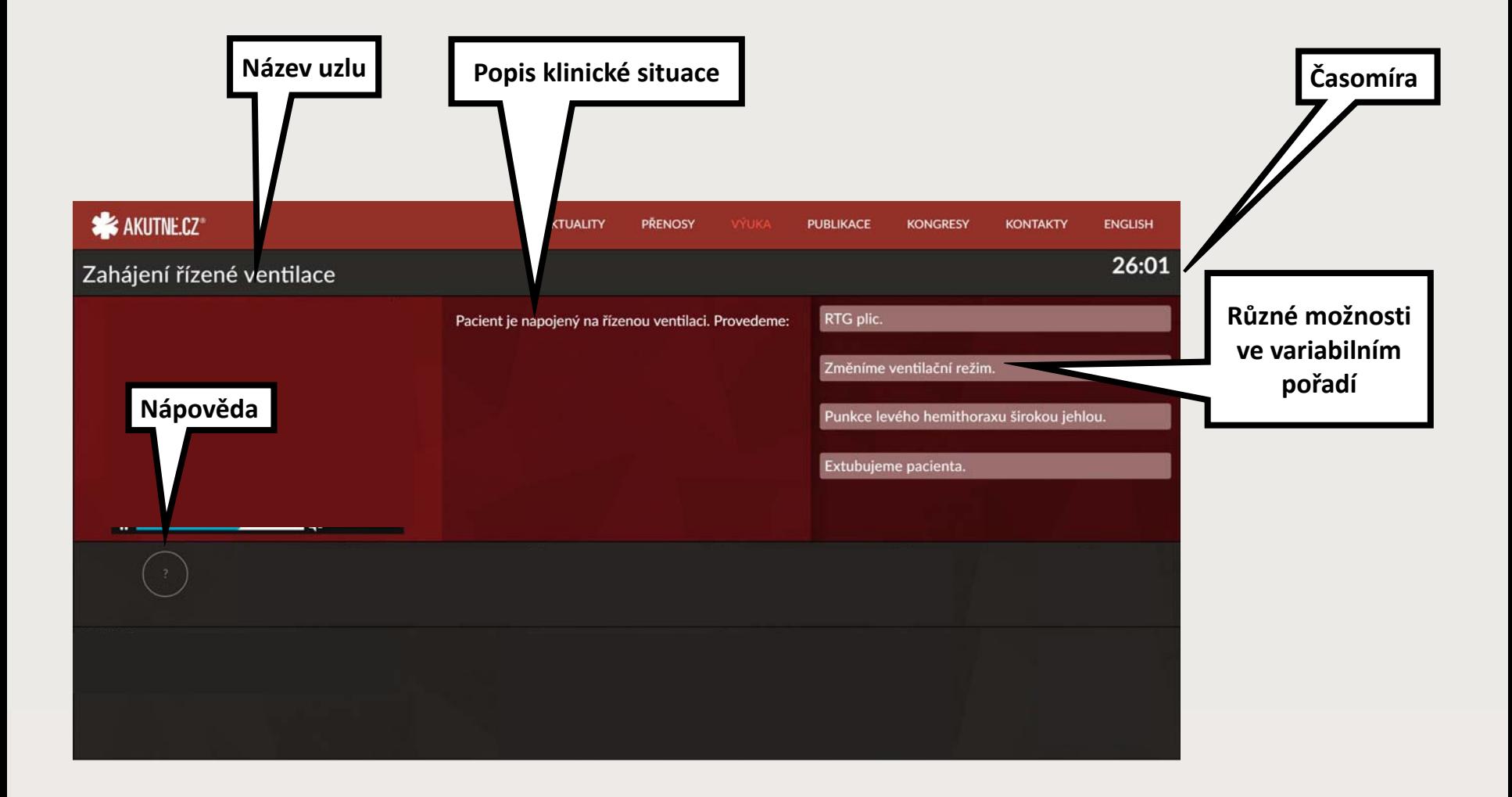

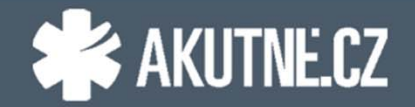

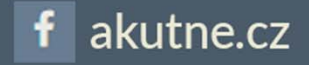

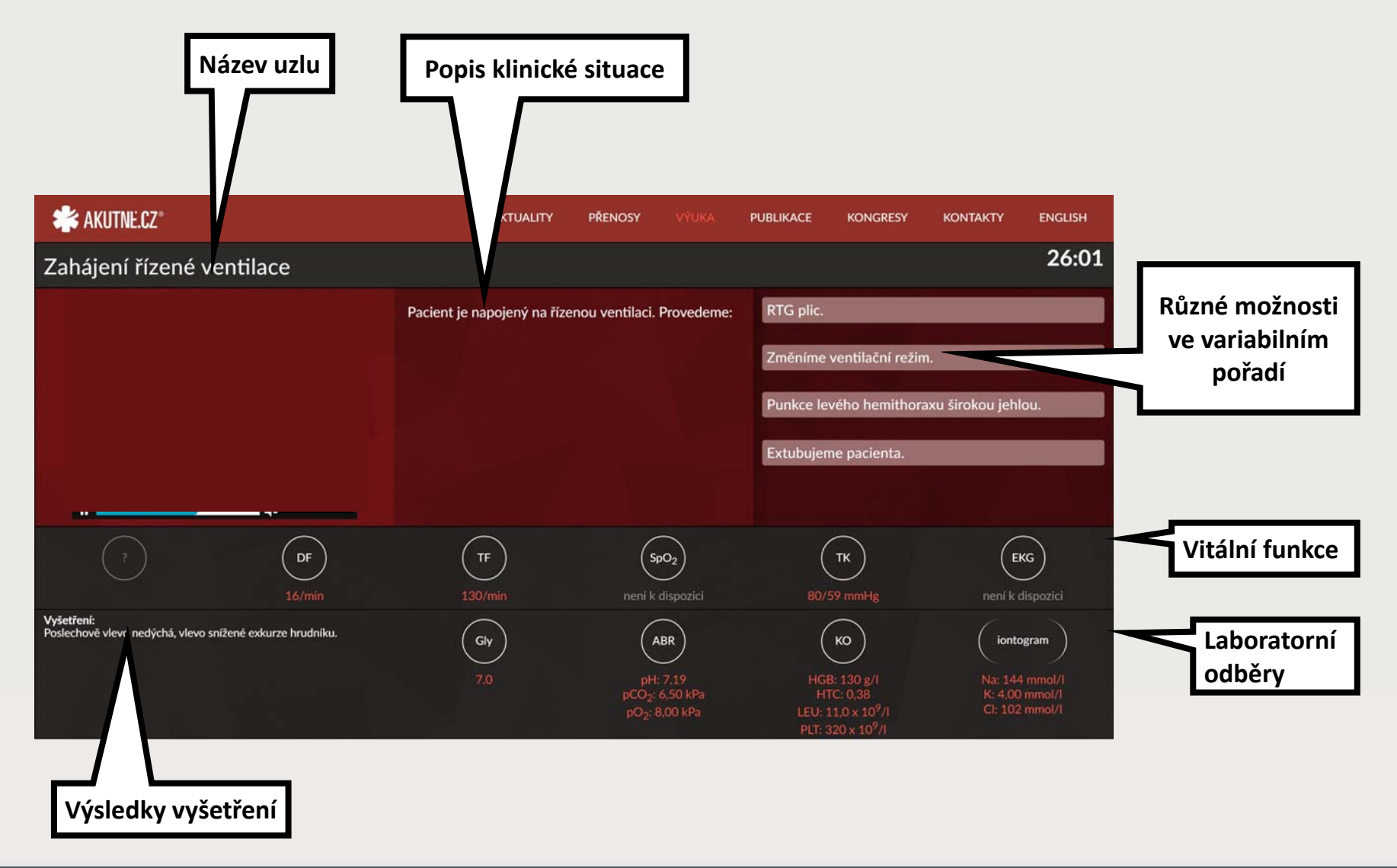

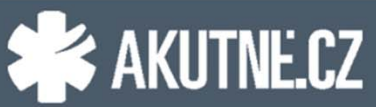

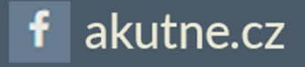

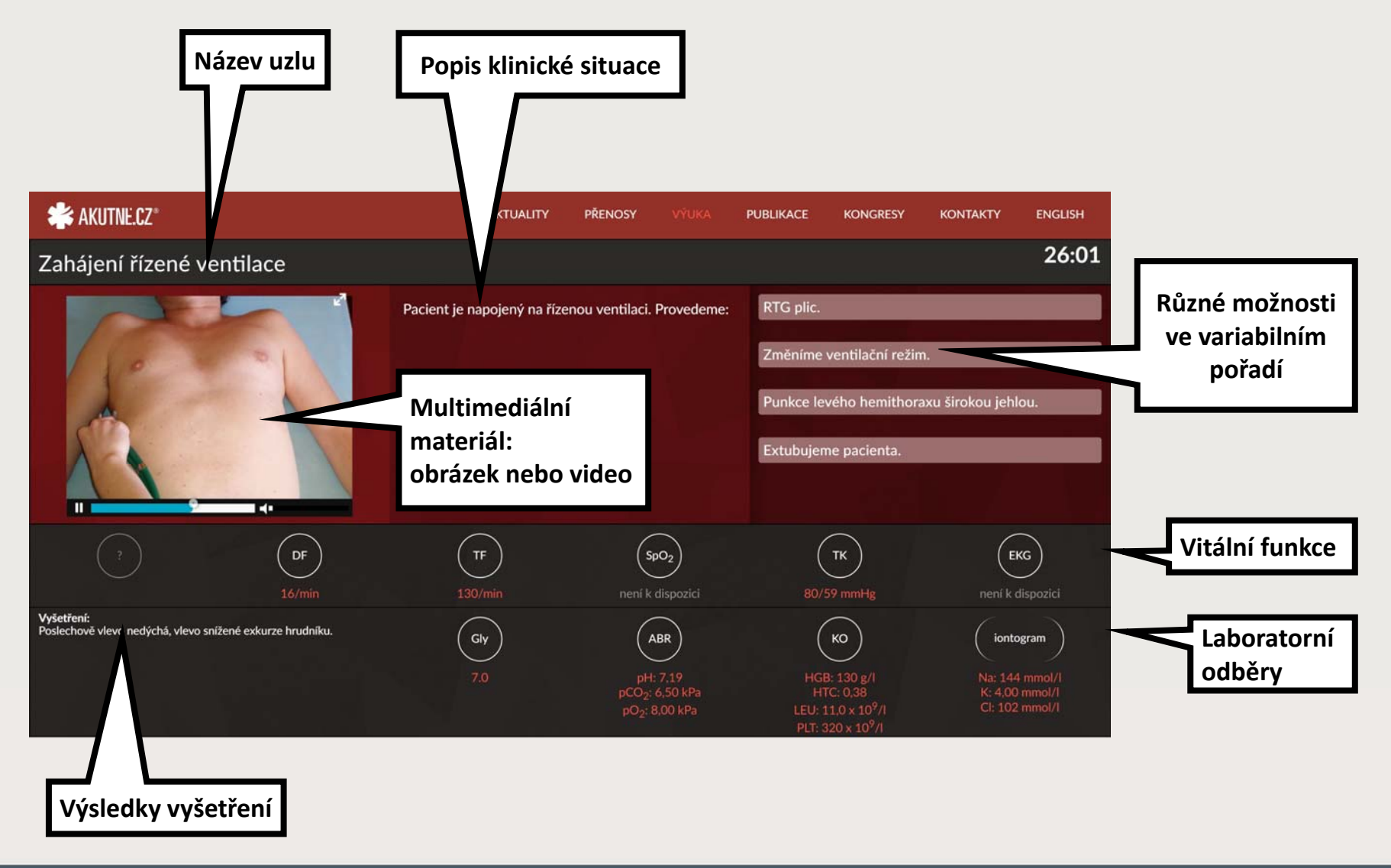

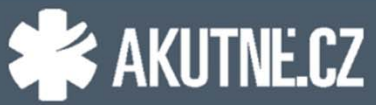

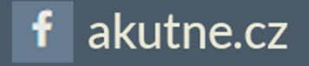

#### **Druhy multimediálních materiálů**

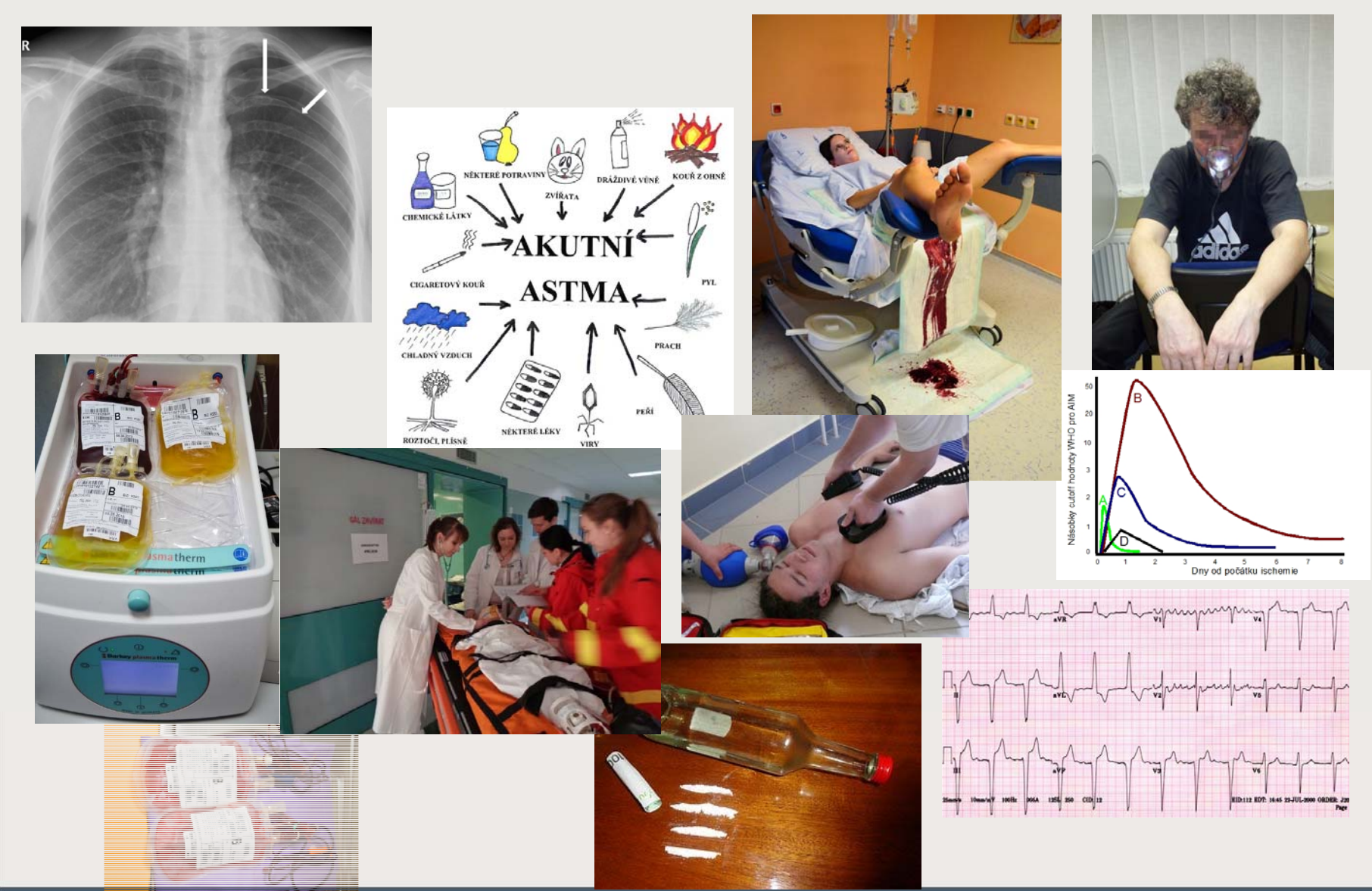

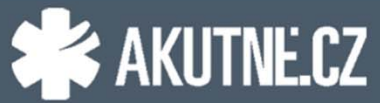

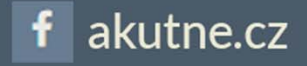

#### **Radiodiagnostické metody**

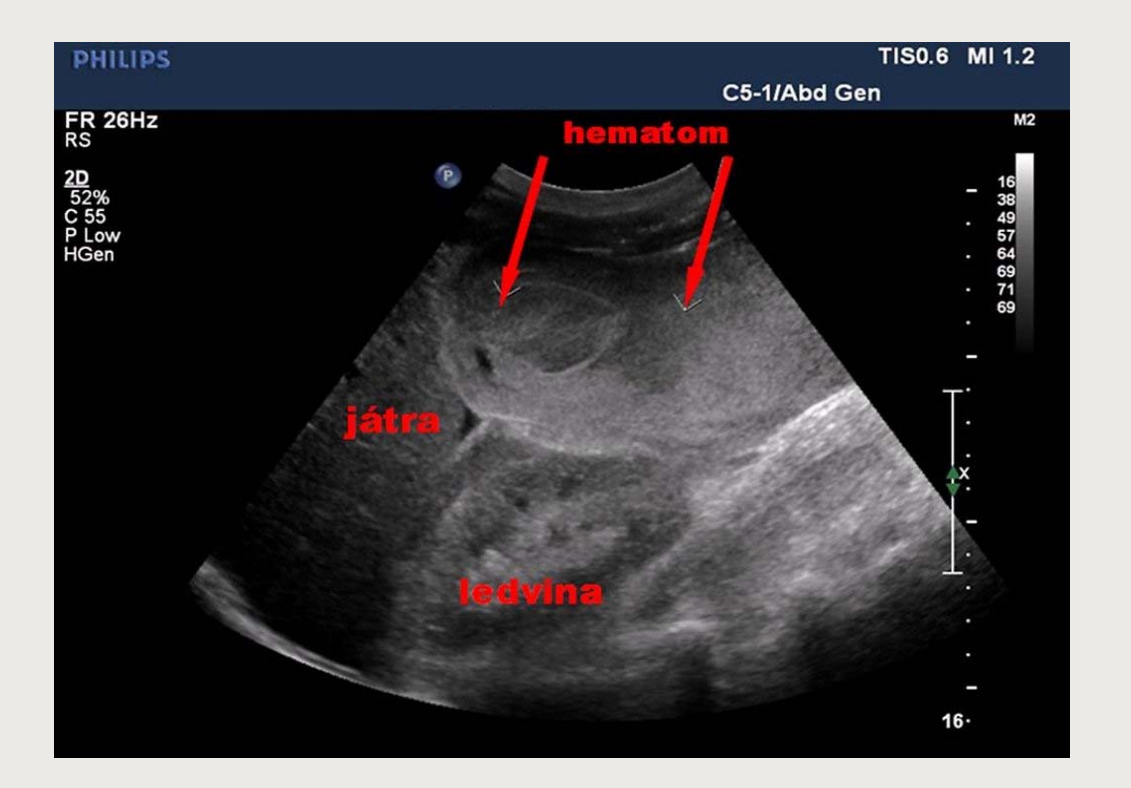

**Akutní astma Akutní končetinová ischemie Akutní pankreatitida Akutní koronární syndrom Akutní pankreatitida Cévní mozková příhoda Plicní embolie Náhlá příhoda břišní Peroperační embolie Ruptura AAA Spinální trauma Úraz na sjezdovce Kraniocerebrální poranění**

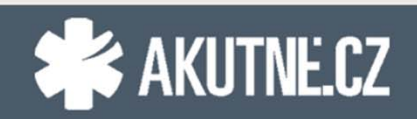

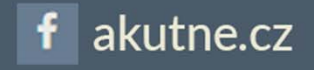

#### **Akutní astma**

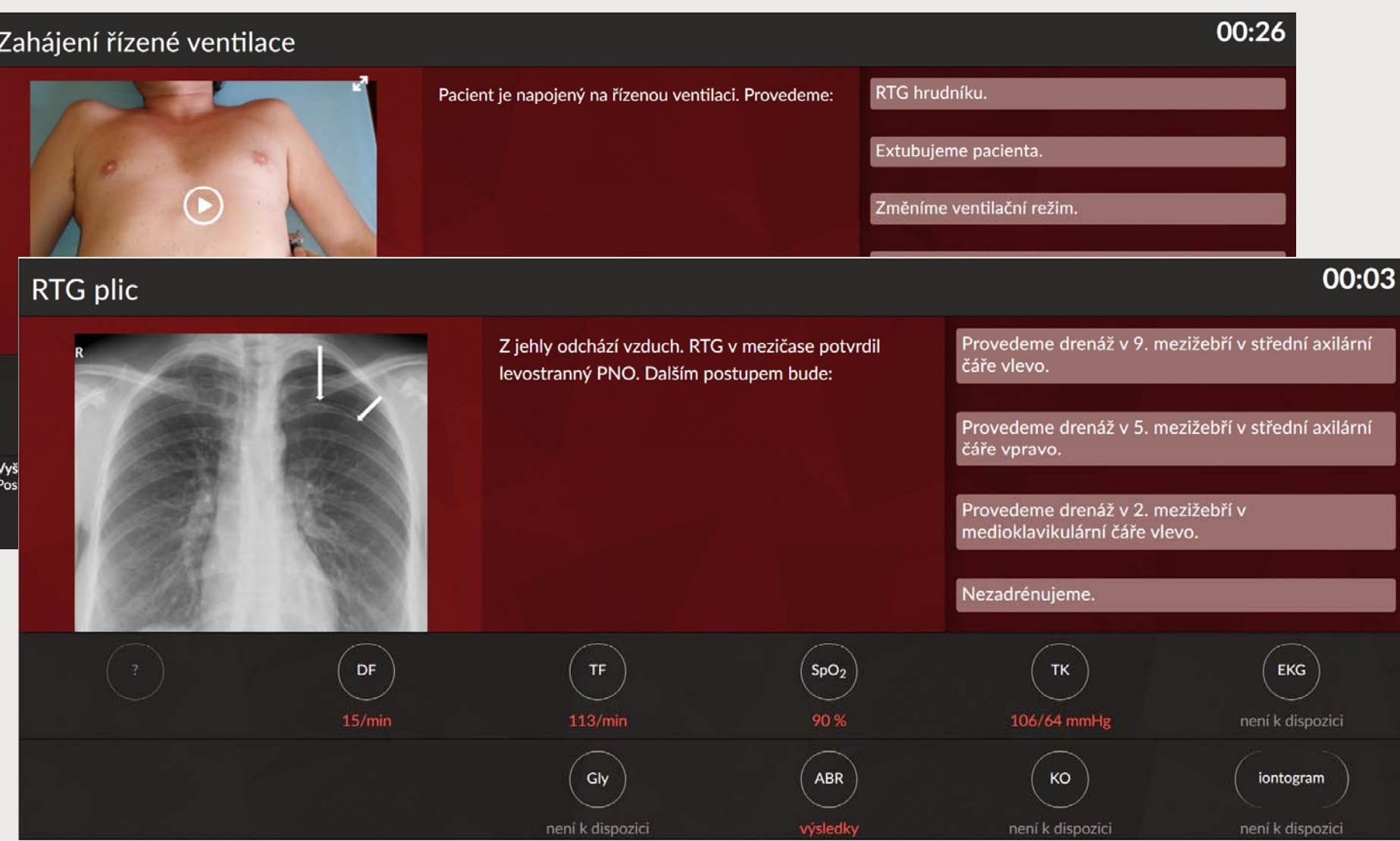

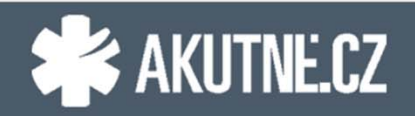

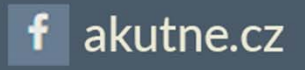

#### **Akutní pankreatitida**

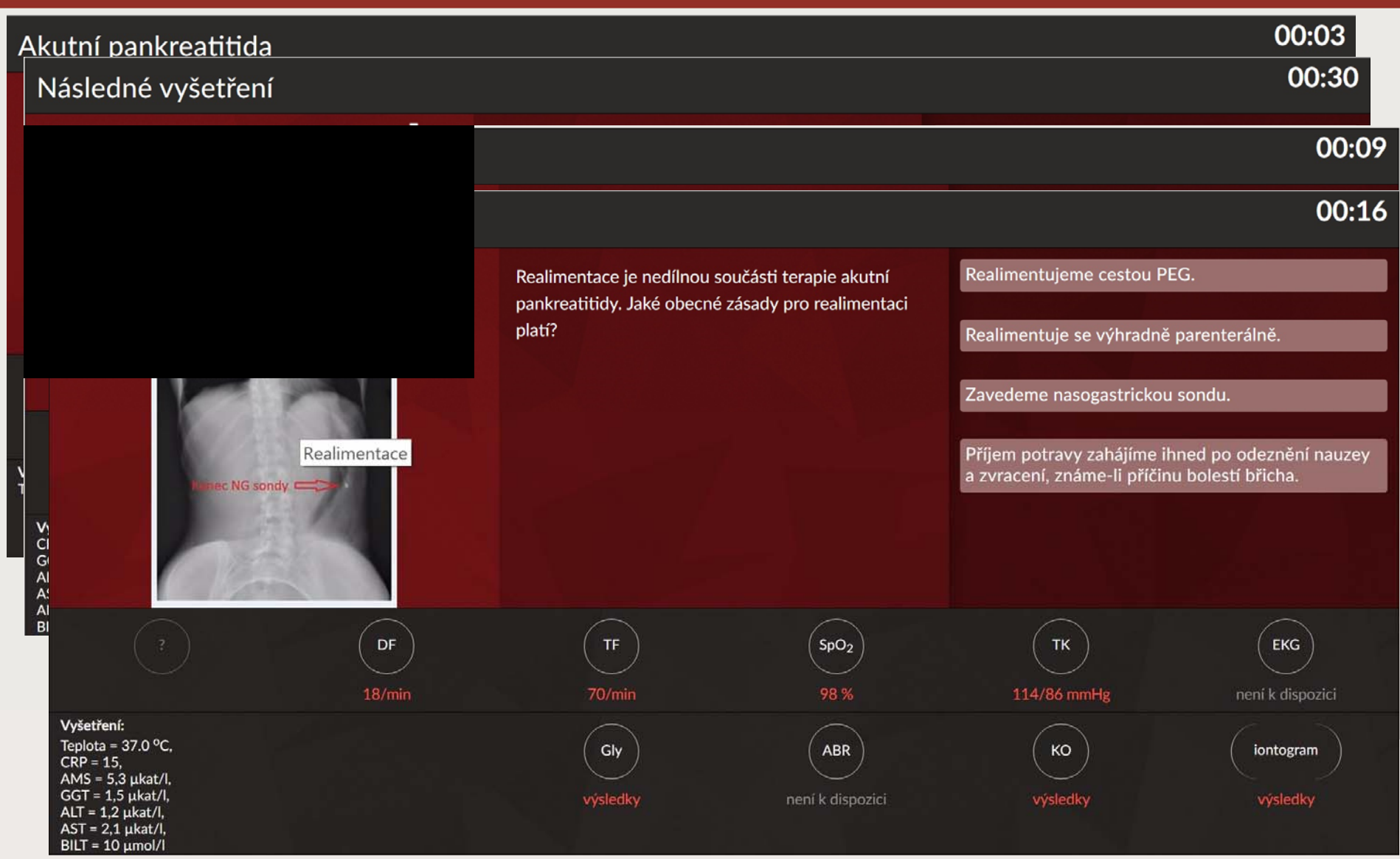

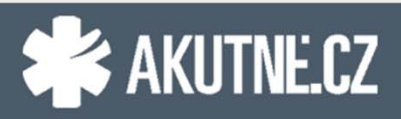

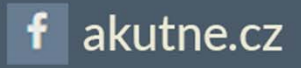

#### **Ruptura AAA**

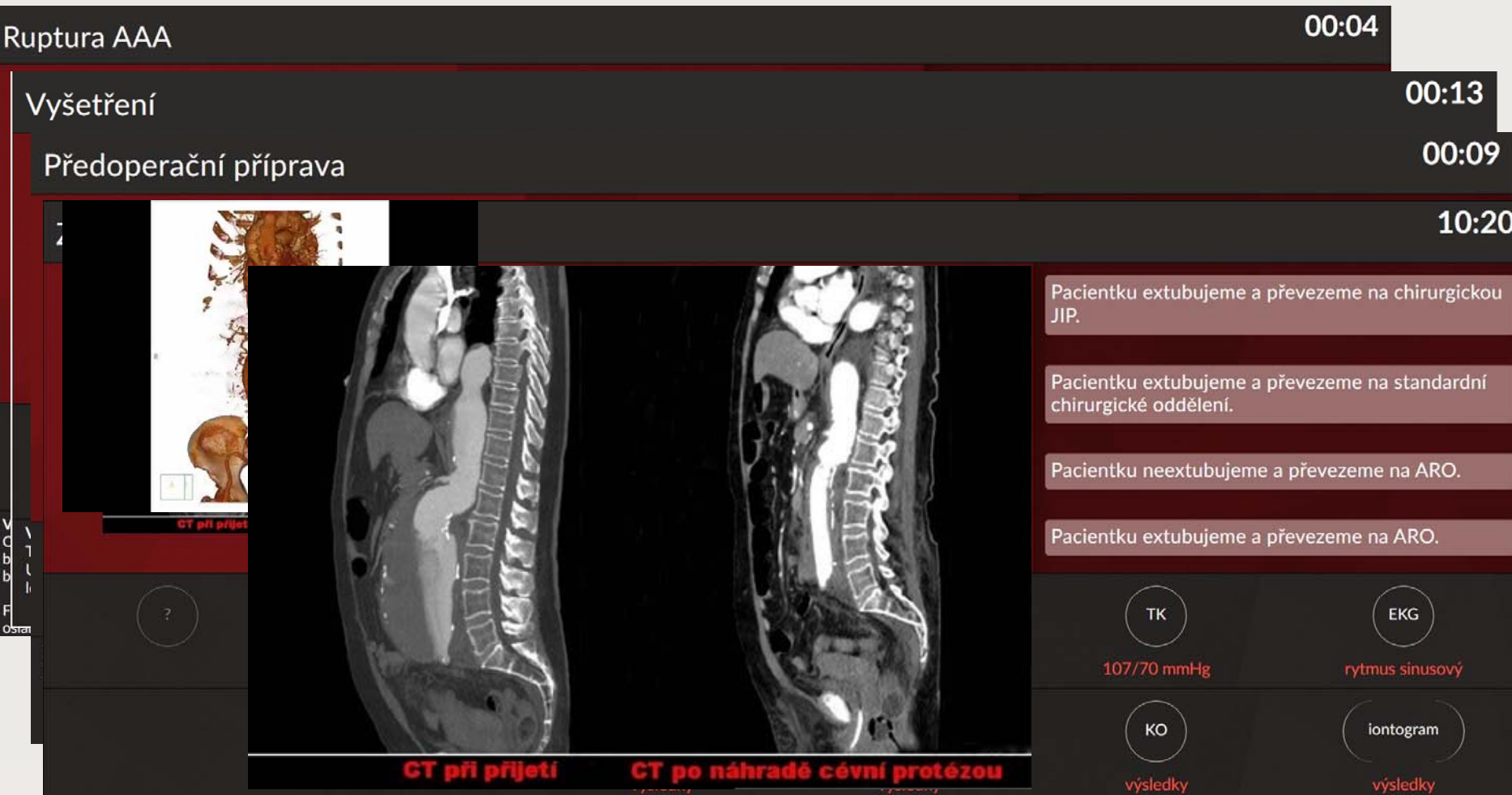

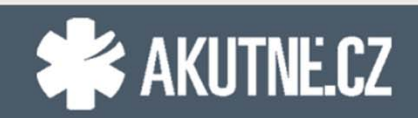

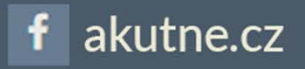

### **Spinální trauma**

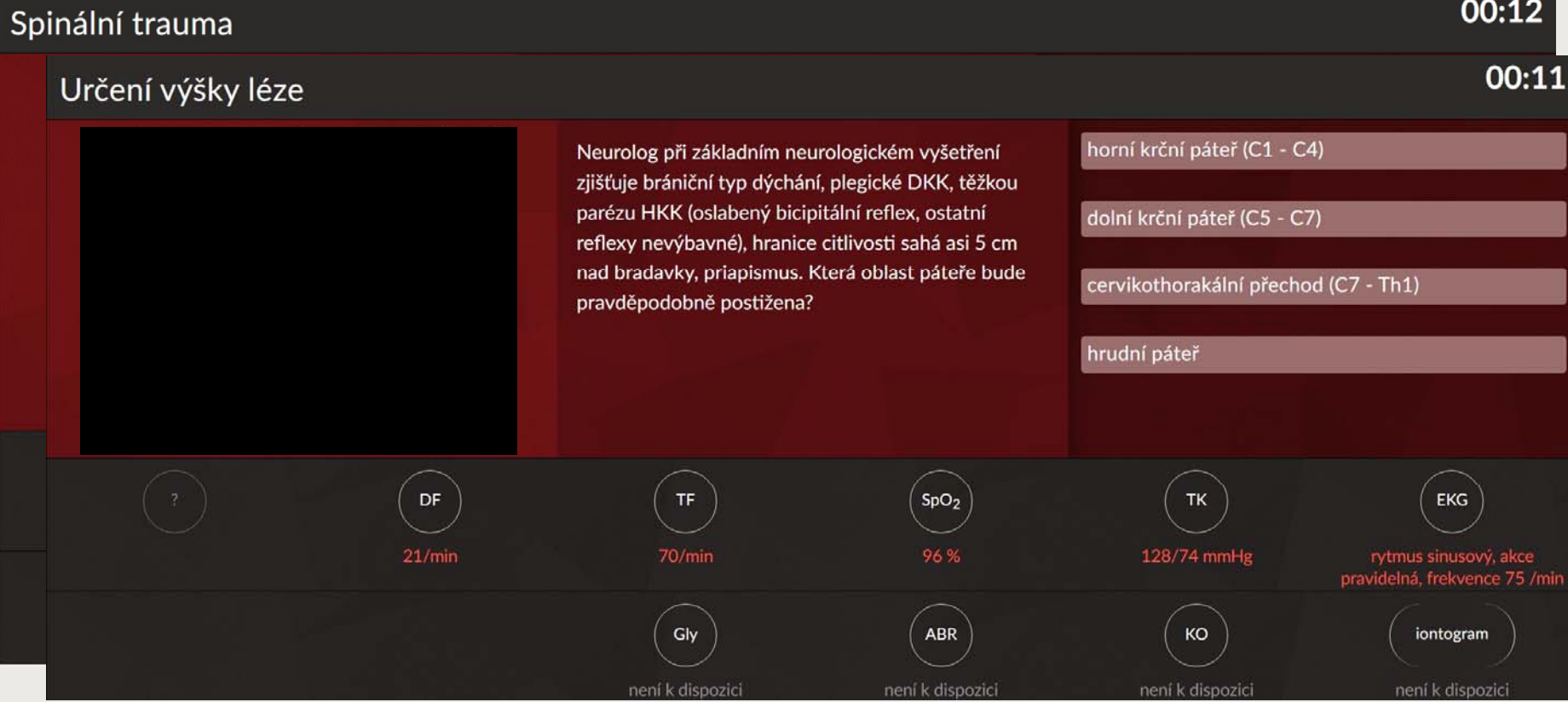

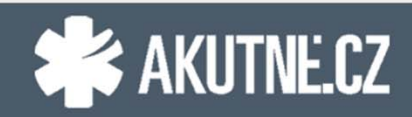

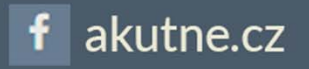

# **Komplexní regionální bolestivý syndrom**

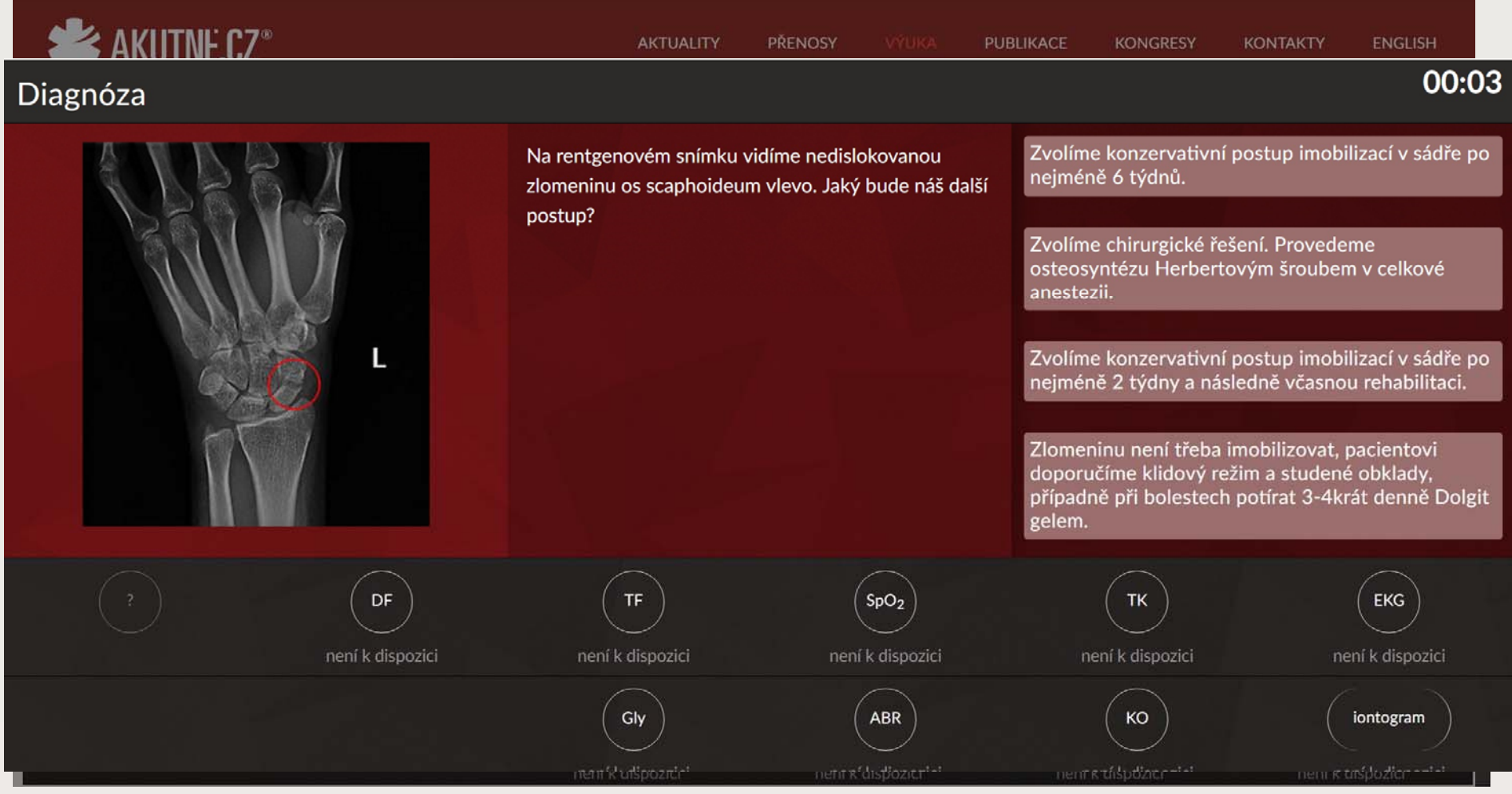

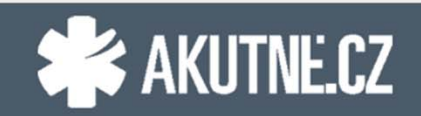

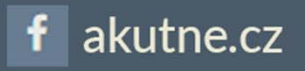

# **Úraz na sjezdovce**

#### Před příjezdem horské služby

#### $00:15$

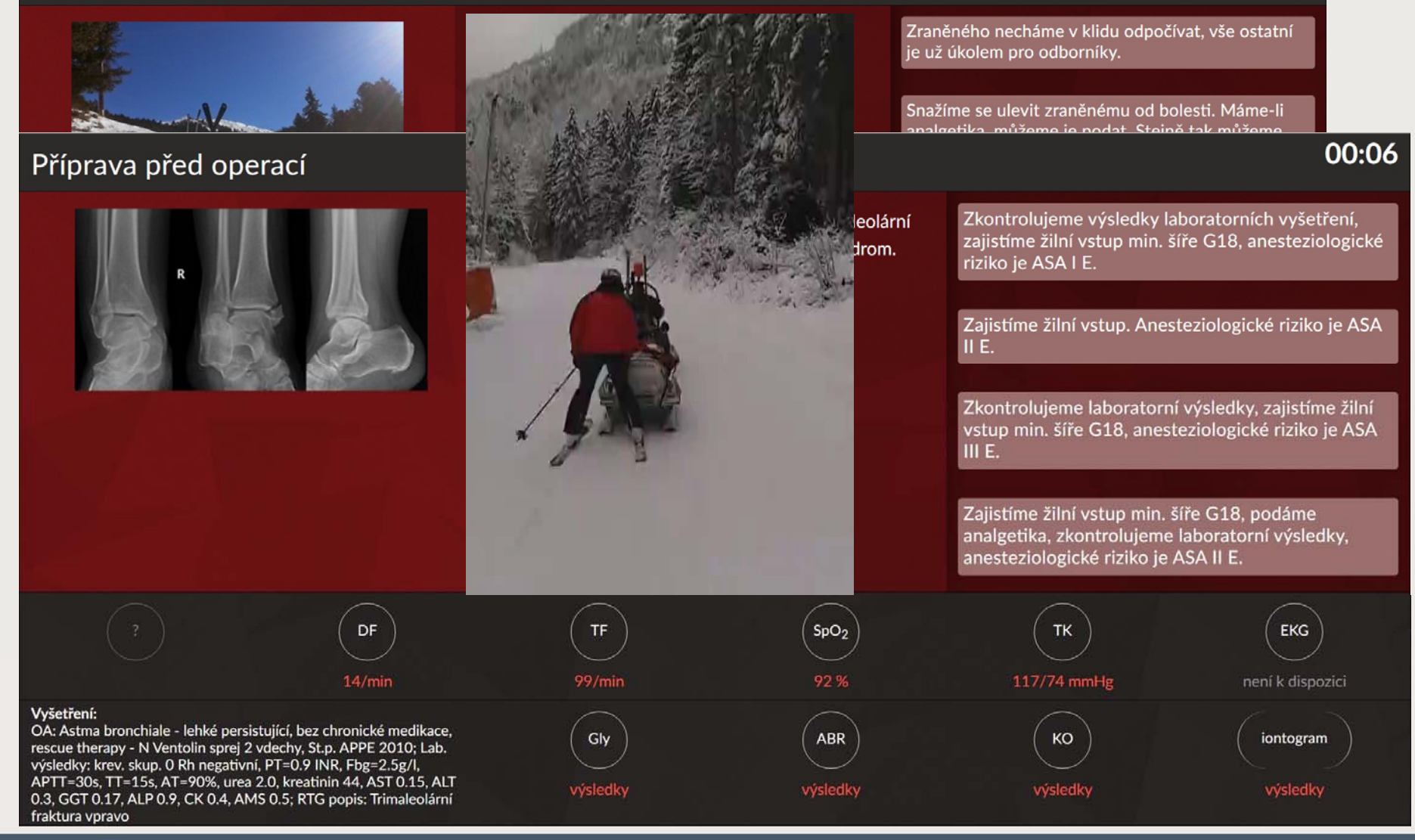

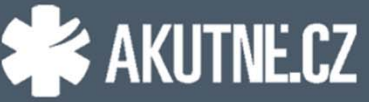

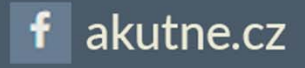

### **CT a CTAG hlavy**

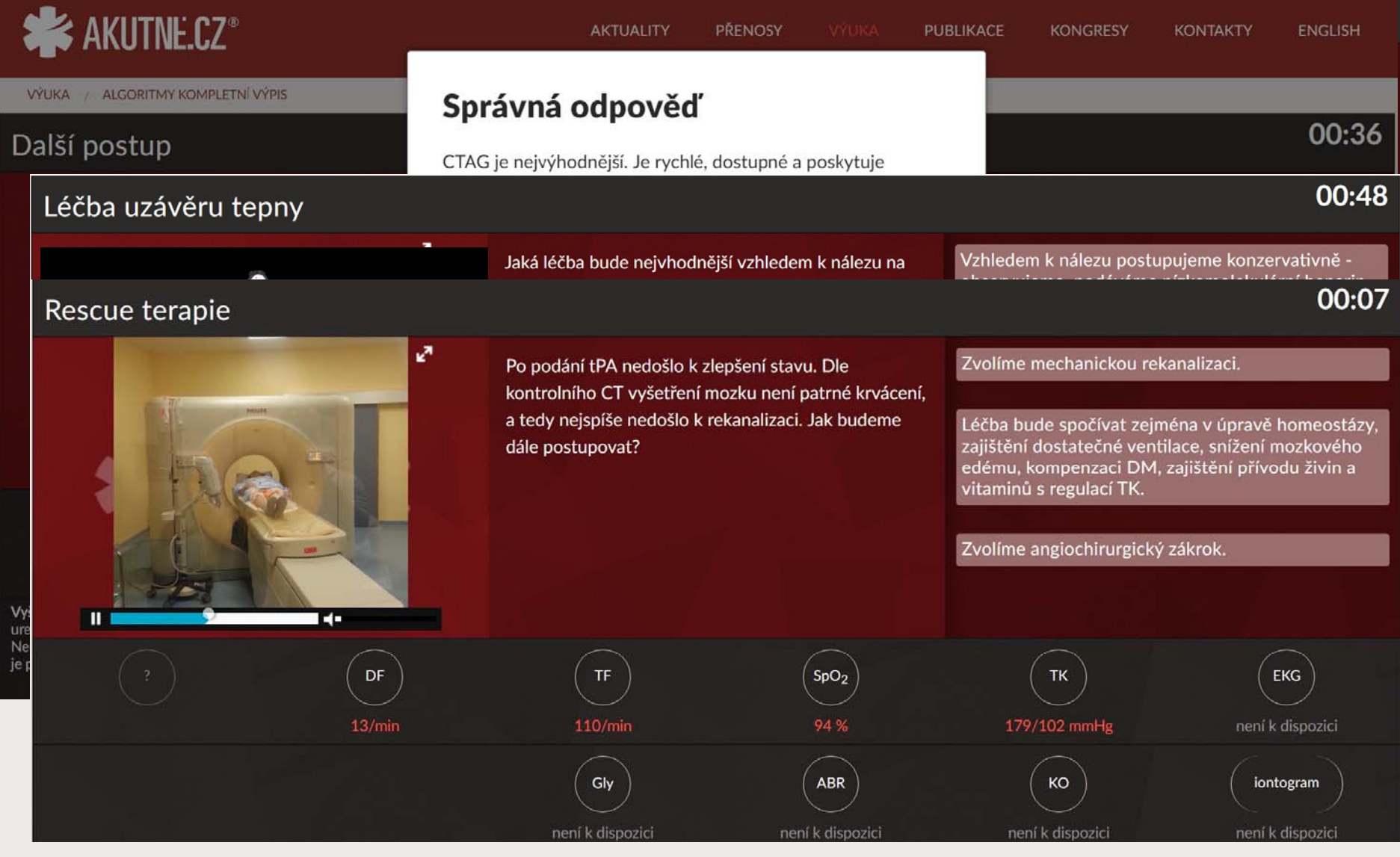

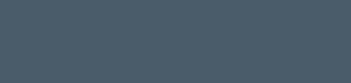

**X** AKUTNE.CZ

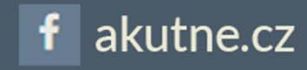

#### **… další příklady…**

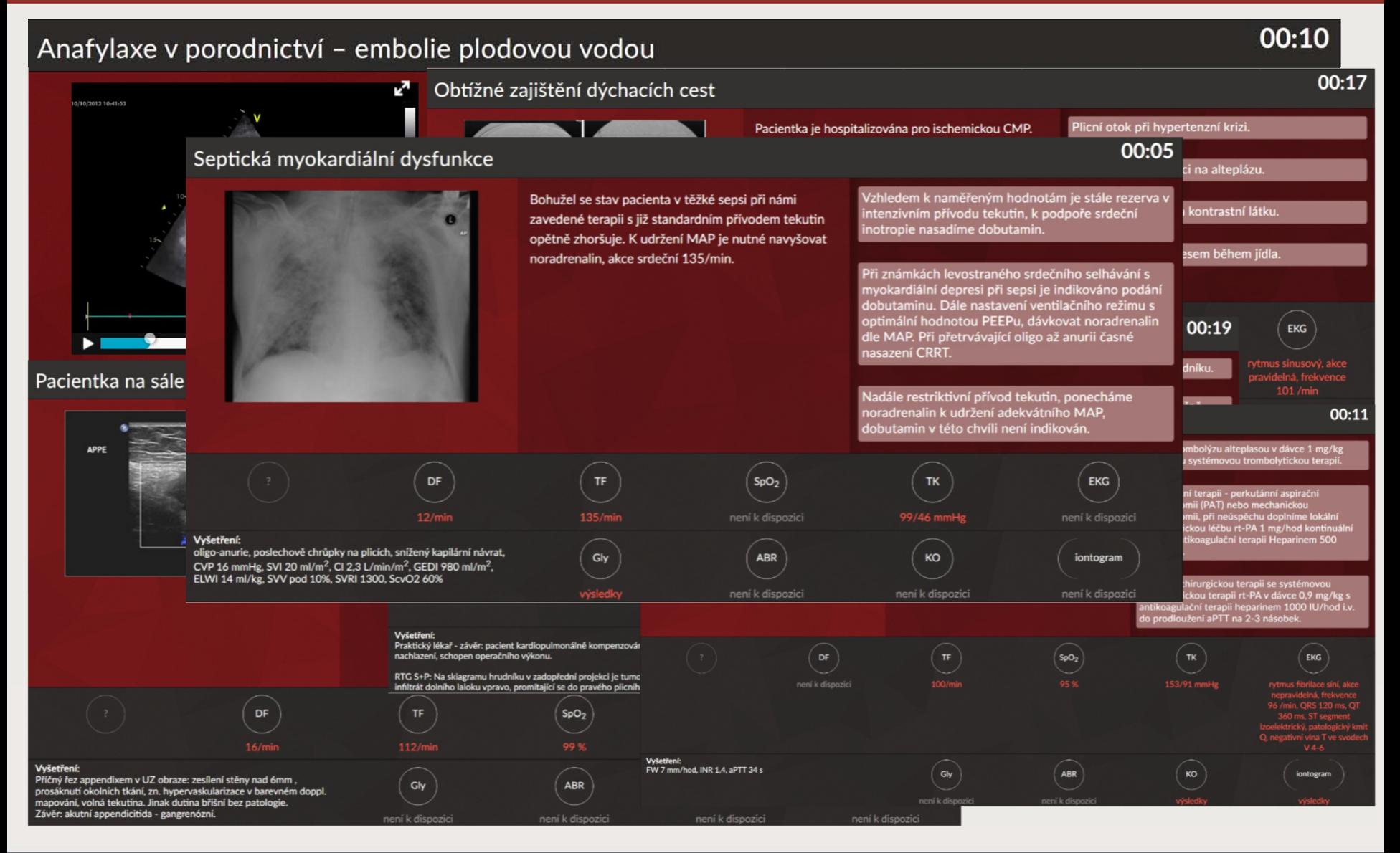

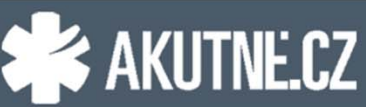

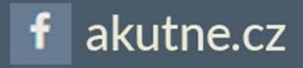

# **Jak použít interaktivní algoritmus ve výuce?**

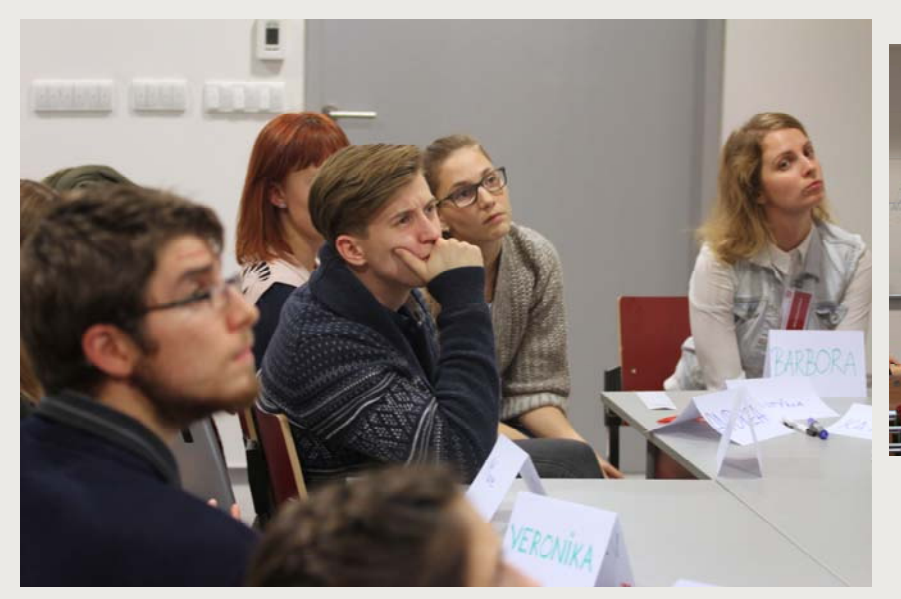

**Výklad látky doplněný o VP**

#### **Problem Based Learning Discussion**

studenti pracují ve skupině během práce s VP zaznamenávají informace na tabuli společně definují Learning Objectives učitel je moderátor diskuze hodnotí se jejich příprava na hodiny i performance

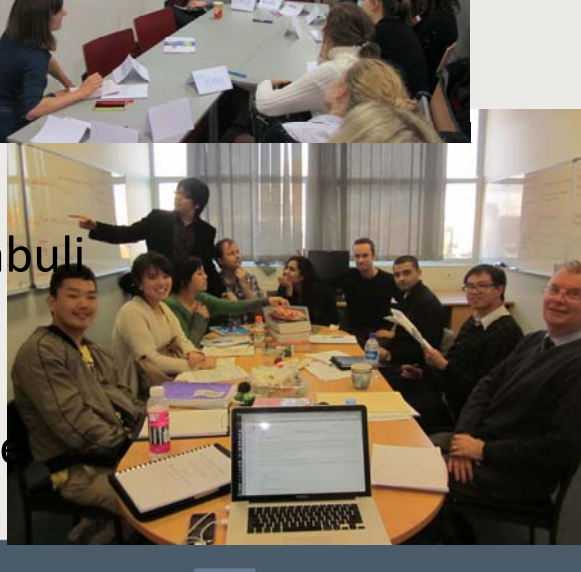

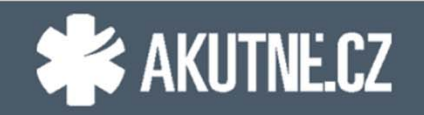

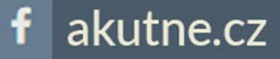

#### **Kde nás najdete?**

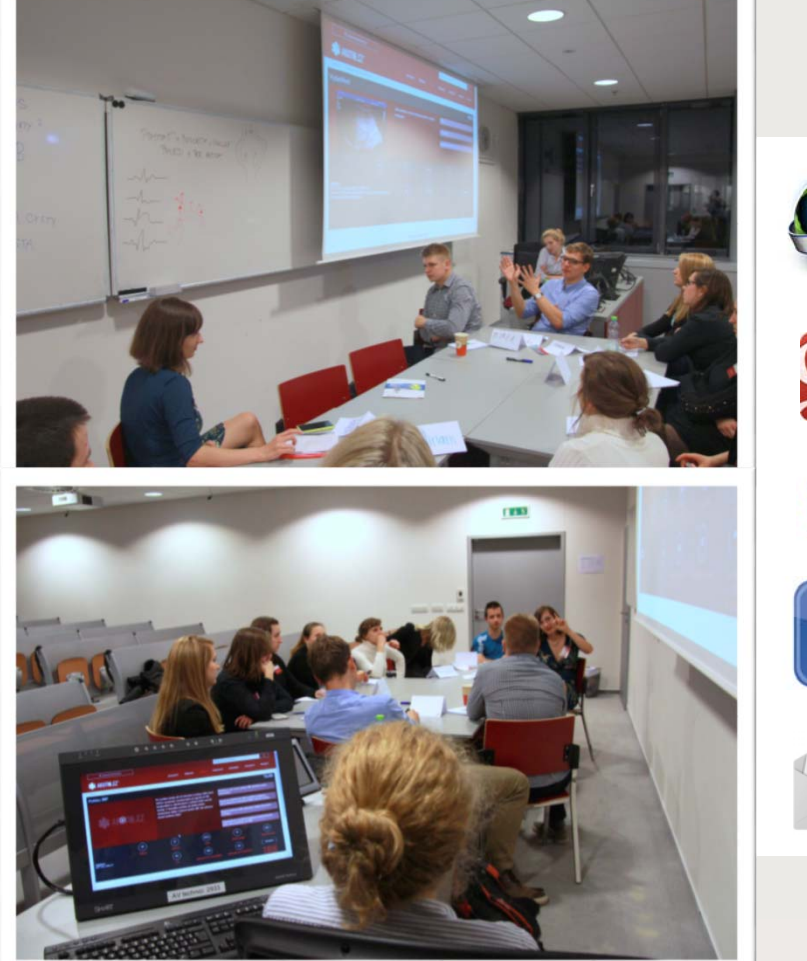

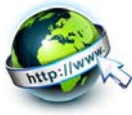

**www.akutne.cz**

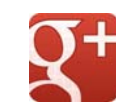

**akutne.cz@gmail.com**

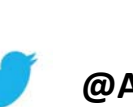

**@AKUTNE\_CZ**

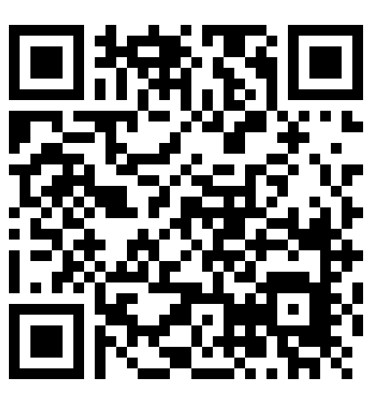

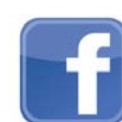

 $\omega$ 

**www.facebook.com/akutne.cz**

**sekretariat@akutne.cz**

#### …anebo se sejdeme **25. 11. 2017** na **IX. konferenci AKUTNĚ.CZ**

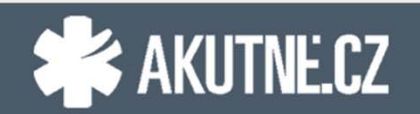

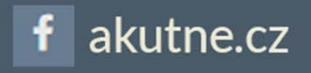